**Metode numerice pentru probleme Cauchy**

**1. Ecuaţii diferenţiale. Probleme Cauchy**

# *1.2. Metode unipas*

.

*1.2.4. Metode de tip Runge – Kutta (continuare)* Considerăm problema Cauchy:

$$
\begin{cases} y'(t) = f(t, y), & a \le t \le b \\ y(a) = y_a \end{cases}
$$
 (1.18)

 $\sin$  rețeaua de puncte:  $t_i = a + ih$ ,  $i = 1, ..., N$ .

În general o metodă de tip **Runge – Kutta în**  *r* **stadii** este o metodă unipas de forma:

$$
y_0 = y_a
$$
  
\n
$$
y_{i+1} = y_i + h\phi(t_i, y_i, f, h), \quad i = 1, ..., N-1
$$
\n(1.34a)

unde

.

$$
\phi(t_i, y_i, f, h) = \sum_{s=1}^{r} c_s K_s
$$
\n(1.34b)  
\n
$$
K_1(t_i, y_i) = f(t_i, y_i)
$$
\n
$$
K_s(t_i, y_i) = f\left(t_i + \mu_s h, y_i + h \sum_{j=1}^{s-1} a_{sj} K_j\right), \quad s = 2, 3, ..., r
$$
\n(1.34c)

Se observă că pentru calculul lui  $K_s$ facem apel la  $K_{s-1}$ , ...,  $K_2$ ,  $K_1$ , deci metoda descrisă mai sus este o metodă explicită. Pentru a păstra ordinul de aproximare a derivatei la <sup>2</sup> *O h* se impun condiţiile:

$$
\mu_{s} = \sum_{j=1}^{s-1} a_{sj}, \quad s = 2, 3, ..., r
$$
\n
$$
\sum_{s=1}^{r} c_{s} = 1
$$
\n(1.35)

Pentru metodele cu  $r \leq 4$  se poate arăta că au ordinul de exactitate  $O(h^r)$ . În general unei metode Runge-Kutta cu *r* stadii i se asociază o un tabel, numit **tabelă Butcher**, care se poate scrie matricial:

$$
\begin{array}{c|cccc}\n\mu & A & & \mu_1 & a_{11} & a_{12} & \cdots & a_{1r} \\
\hline\n\mathbf{c}^T & & & & \mu_2 & a_{21} & a_{22} & \cdots & a_{2r} \\
\vdots & \vdots & \vdots & \cdots & \vdots & \vdots \\
\mu_r & a_{r1} & a_{r2} & \cdots & a_{rr} \\
\hline\nc_1 & c_2 & \cdots & c_r\n\end{array}
$$

.

**μ A**

Printre cele mai populare metode de tip Runge-Kutta amintim metoda lui Kutta având ordinul de exactitate 3 care are tabela Butcher:

$$
\begin{array}{c|c}\n0 & 0 & y_{i+1} = y_i + \frac{h}{6}(K_1 + 4K_2 + K_3) \\
1/2 & 0 & K_1 = f(t_i, y_i) \\
\hline\n1/6 & 2/3 & 1/6 & K_2 = f(t_i + \frac{1}{2}h, y_i + \frac{1}{2}hK_1) \\
K_3 = f(t_i + h, y_i - hK_1 + 2hK_2)\n\end{array}
$$

iar dintre cele cu 4 stadii amintim:

i) Metoda Runge-Kutta standard :

$$
\begin{array}{c|c}\n0 & 0 & y_{i+1} = y_i + \frac{h}{6}(K_1 + 2K_2 + 2K_3 + K_4) \\
\frac{1}{2} & \frac{1}{2} & 0 & K_1 = f(t_i, y_i) \\
\frac{1}{2} & 0 & \frac{1}{2} & 0 & K_2 = f(t_i + \frac{1}{2}h, y_i + \frac{1}{2}hK_1) \\
\hline\n1 & 0 & 0 & 1 & 0 & K_3 = f(t_i + \frac{1}{2}h, y_i + \frac{1}{2}hK_2) \\
\frac{1}{6} & \frac{1}{3} & \frac{1}{3} & \frac{1}{6} & K_4 = f(t_i + h, y_i + hK_3)\n\end{array}
$$

ii)Metoda Runge-Kutta-Gill :

$$
\begin{array}{c|c}\n0 & 0 & y_{i+1} = y_i + \frac{h}{6}(K_1 + (2 - \sqrt{2})K_2 + (2 + \sqrt{2})K_3 + K_4) \\
\hline\n\frac{1}{2} & \frac{1}{2} & 0 & K_1 = f(t_i, y_i) \\
\hline\n\frac{1}{2} & \frac{1}{2}(-1 + \sqrt{2}) & 1 + \frac{\sqrt{2}}{2} & 0 & K_2 = f(t_i + \frac{1}{2}h, y_i + \frac{1}{2}hK_1) \\
0 & -\frac{\sqrt{2}}{2} & 1 + \frac{\sqrt{2}}{2} & 0 & K_3 = f(t_i + \frac{1}{2}h, y_i + \frac{1}{2}(-1 + \sqrt{2})hK_1 + (1 + \frac{\sqrt{2}}{2})hK_2) \\
\hline\n\frac{1}{6} & \frac{1}{6}(2 - \sqrt{2})\frac{1}{6}(2 + \sqrt{2})\frac{1}{6} & K_4 = f(t_i + h, y_i - \frac{\sqrt{2}}{2}hK_2 + (1 + \frac{\sqrt{2}}{2})hK_3)\n\end{array}
$$

iii)Metoda Kutta de trei optimi :

$$
\begin{array}{c|c}\n0 & 0 & y_{i+1} = y_i + \frac{h}{8}(K_1 + 3K_2 + 3K_3 + K_4) \\
\frac{1}{3} & \frac{1}{3} & 0 & K_1 = f(t_i, y_i) \\
\frac{2}{3} & \frac{1}{3} & 0 & 0 & K_2 = f(t_i + \frac{1}{3}h, y_i + \frac{1}{3}hK_1) \\
\hline\n1 & 1 & -1 & 1 & 0 & K_3 = f(t_i + \frac{2}{3}h, y_i + \frac{1}{3}hK_2) \\
\frac{1}{8} & \frac{3}{8} & \frac{3}{8} & \frac{1}{8} & K_4 = f(t_i + h, y_i + hK_1 - hK_2 + hK_3)\n\end{array}
$$

Exemplul 1: Rezolvaţi problema iniţială

$$
y' = \frac{1}{t^2} - \frac{y}{t} - y^2, \ 1 \le t \le 2, \quad y(1) = -1
$$
  
care are soluția exactă  $y(t) = -\frac{1}{t}$ .

Aplicăm în continuare metoda Runge-Kutta standard. Programul matlab este:

```
%exemplu Runge Kutta standard
a=1;b=2; %capetele intervalului
N=6; 8pasul retelei
h=(b-a)/(N-1); \gammanumarul de noduri
```

```
y=zeros(N,1);%initializam vectorul solutie pentru Euler modificat
ye=zeros(N,1); %solu'ia exacta
y e=zeros(N,1);%initializam vectorul solutie pentru Euler
y(1)=-1; ye(1)=-1; y=e=-1; %conditia initiala
```

```
t=a:h:b; %pasii de timp
for i=2:Ny(e(i)=ye(i-1)+h*fEx(t(i-1),y(i-1));K1 = fEx(t(i-1), y(i-1));K2 = fEx(t(i-1)+0.5*h, v(i-1)+0.5*h*K1);K3 = fEx(t(i-1)+0.5*h, v(i-1)+0.5*h*K2);K4 = fEx(t(i-1) + h, y(i-1) + h * K3);y(i) = y(i-1) + h/6*(K1+2*K2+2*K3+K4);ye(i) = -1/t(i);end
plot(a:h:b,y,'.k') %reprezentam grafic solutia numerica
hold on
plot(a:h:b,ye,'b')
plot(a:h:b, y \in \lbrack r' \rbrack)
```
unde am folosit funcţia fEx.m dată mai jos

```
function rez=fEx(t, y)
rez=1/(t^2)-v/t-v^2;
```
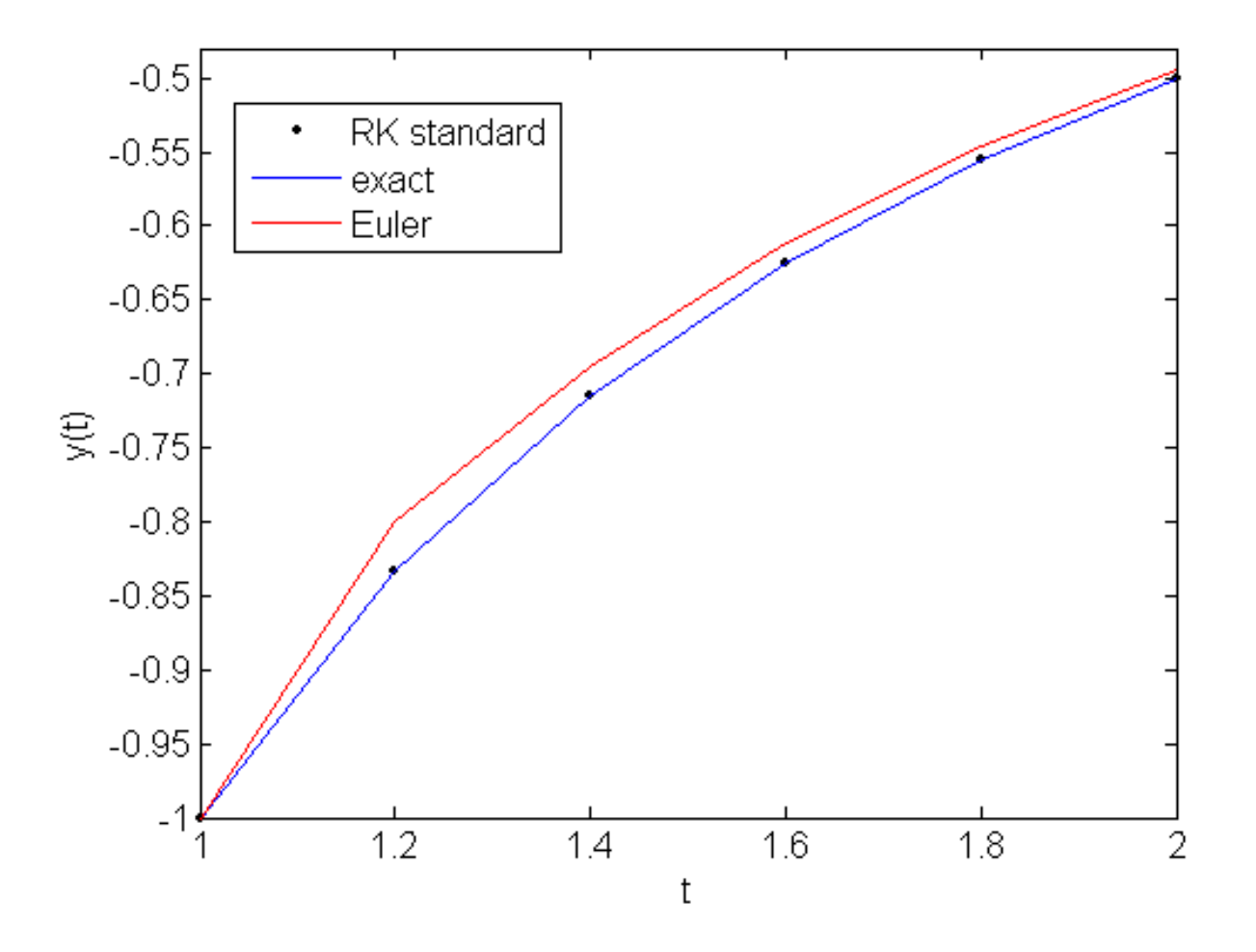

10

# Figura 10. Soluţia exactă şi soluţiile numerice obţinute folosind metoda lui Euler şi metoda Runge-Kutta standard

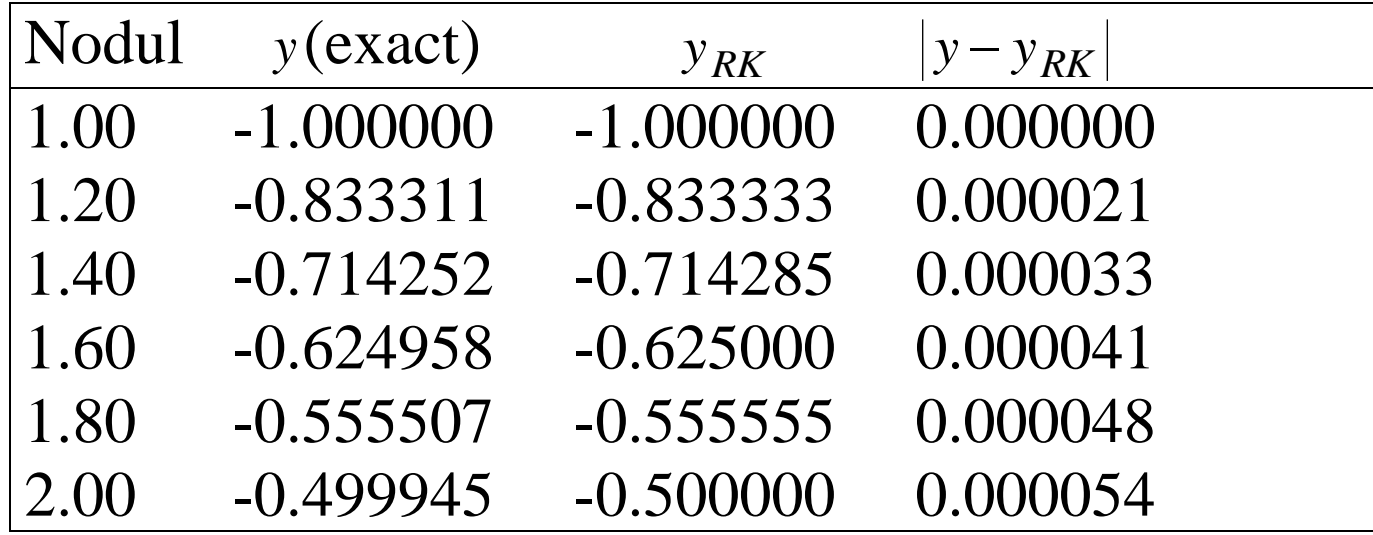

Tabel 4. Comparaţie între soluţia analitică ( *y* ) şi valorile obţinute prin metoda Runge-Kutta standard ( *yRK* )

#### **Probleme cu valori pe frontieră**

#### *2.1. Preliminarii*

.

O clasă a aparte de probleme practice sunt modelate de **ecuaţii diferenţiale cu valori pe frontieră** numite şi **probleme cu valori pe frontieră** sau **probleme bilocale**. Forma generală a problemelor cu valori pe frontieră este dată de sistemul de ecuaţii diferenţiale:

$$
\frac{dy}{dx} = f(x, y), \ f:[a, b] \times \mathbb{R}^d \to \mathbb{R}^d, \ d \ge 2
$$
 (2.1)

completat în capetele intervalului [a,b] cu condiții de forma:

$$
g(y(a), y(b)) = 0 \tag{2.2}
$$

unde  $g: \mathbb{R}^d \times \mathbb{R}^d \to \mathbb{R}^d$  este o aplicație ce poate fi neliniară. Ca și cazuri particulare putem avea de exemplu pentru  $d = 2$ :

> $y(a) = A$  (Dirichlet)  $(a) = A$ *dx dy*  $= A$  (Neumann)  $(a) + \alpha y(a) = A, \alpha < 0$ *dx dy* (Robin)

unde *A* este o constantă.

Exemplul1: Încovoierea unei bare sub propria sa greutate.

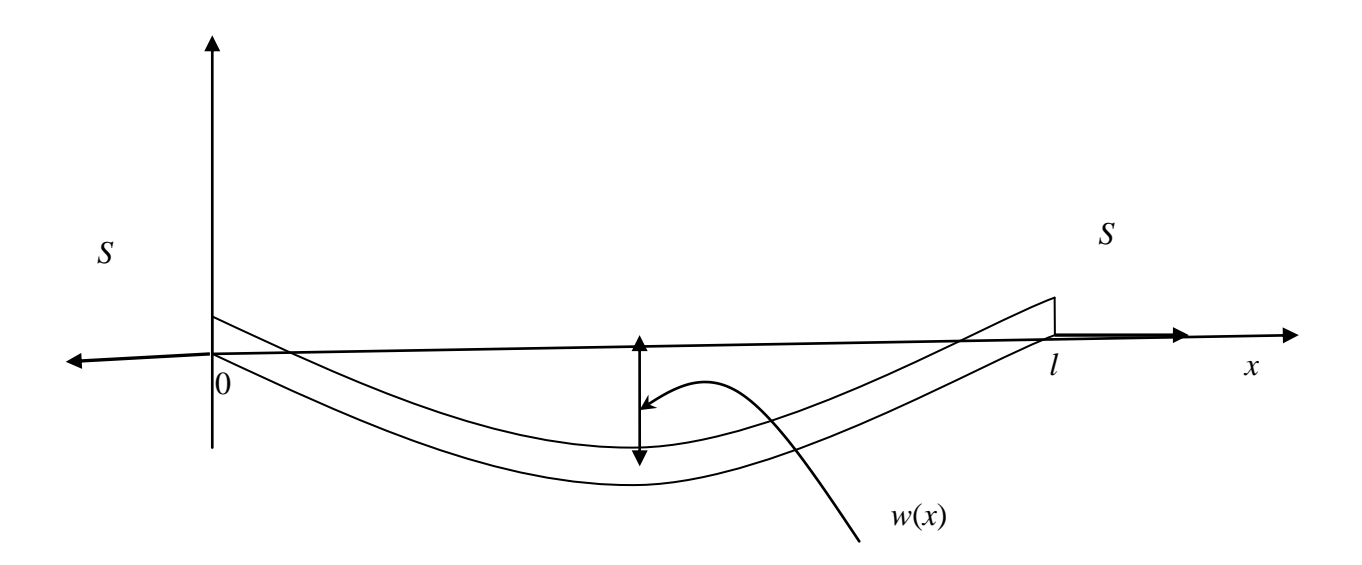

este descrisă de ecuaţia:

$$
\frac{d^2w}{dx^2}(x) = \frac{S}{EI}w(x) + \frac{qx}{2EI}(x-l)
$$

unde *w*(*x*) reprezintă deplasarea, *l* este lungimea barei, *q* este intensitatea încărcarii barei, *E* este modulul de elasticitate, *S* reprezintă tensiunea la cele două capete, iar *I* este momentul de inerție al barei. Se observă că deplasările în capete sunt nule, aşadar putem pune condiţiile la frontieră:

 $w(0) = 0$ ;  $w(l) = 0$ .

Exemplul 2: Convecţia mixtă într-un canal în prezenţa unei reacţii chimice (Groşan şi ceilalţi, 2009)

$$
U'' + \lambda \theta - \alpha = 0
$$

$$
\theta'' + K e^{\theta} = 0
$$

$$
U(0) = 0, \quad \theta(0) = r_T, \quad U(1) = 0, \quad \theta(1) = -r_T
$$

unde  $U$  reprezintă viteza adimensională, $\theta$  reprezintă temperatura adimensională, iar  $\lambda$ ,  $\alpha$ ,  $K$  și  $r<sub>T</sub>$  sunt parametrii ce depind de datele problemei.

#### *2.2. Rezultate de existenţă şi unicitate*

Considerăm pentru început câteva exemple(vezi Agratini şi ceilalţi, 2002). Fie problema bilocală:

$$
y''-y = 0, \ y(0) = 0, \ y(b) = \beta
$$
 (2.3)

cu soluţia

$$
y(x) = \beta \frac{\sinh x}{\sinh b}, \quad x \in [0, b]
$$
 (2.4)

#### Dacă modificăm problema (2.3) astfel

$$
y'' + y = 0, \ y(0) = 0, \ y(b) = \beta
$$
 (2.5)

atunci dacă:

.

$$
b \neq k\pi
$$
,  $k \in \mathbb{N}^*$  atunci  $y(x) = \beta \frac{\sin x}{\sin b}$  (2.6a)

$$
b = k\pi, \quad k \in \mathbb{N}^* \text{ și } \beta \neq 0 \text{ atunci nu există soluție} \tag{2.6b}
$$

$$
b = k\pi, \quad k \in \mathbb{N}^* \text{ și } \beta = 0 \text{ atunci } y(x) = c \sin x, \quad c \in \mathbb{R}
$$
 (2.6c)

Se observă că pentru cazul (2.6c) avem o infinitate de soluţii, aşadar  $b = k\pi$ ,  $k \in \mathbb{N}^*$  este un punct critic.

Modificăm din nou ecuaţia astfel:

$$
y'' + |y| = 0, \quad y(0) = 0, \quad y(b) = \beta \tag{2.7}
$$

Dacă  $b = \pi$  atunci

.

i)  $\beta = 0$  există o infinitate de soluții de forma  $y(x) = c \sin x$ ,  $c \ge 0$ ii)  $\beta > 0$  nu există soluții

iii)  $\beta < 0$  există o soluție unică  $y(x)$ *b x y x* sinh sinh  $=\beta$ 

Dacă  $b < \pi$  atunci există soluție unică:

$$
y(x) = \begin{cases} 0, & \beta = 0 \\ \beta \frac{\sin x}{\sin b}, & \beta > 0 \\ \beta \frac{\sinh x}{\sinh b}, & \beta < 0 \end{cases}
$$
 (2.8)

#### Dacă  $b > \pi$  atunci

i) 
$$
\beta = 0
$$
 există o soluție unică  $y(x) = 0$   
ii)  $\beta > 0$  nu există soluții

iii)  $\beta$ <0 există două soluții

.

$$
y_1(x) = \beta \frac{\sinh x}{\sinh b}, \quad x \in [a, b]
$$
 (2.9)

$$
y_2(x) = \begin{cases} -\beta \frac{\sin x}{\sinh(b-x)}, & x \in [0, \pi] \\ \beta \frac{\sinh(x-\pi)}{\sinh(b-\pi)}, & x \in [\pi, b] \end{cases}
$$
(2.10)

Se observă că o schimbare minoră a ecuaţiei duce la o modificare substanţială a numărului soluţiilor şi a formei acestora.

Considerăm în continuare o problemă bilocală neliniară de ordinul al doilea:

$$
y''(x) = f(x, y, y'), \qquad x \in [a, b]
$$
 (2.11)

cu condiţiile pe frotieră

.

$$
a_0 y(a) - a_1 y'(a) = \alpha b_0 y(b) - b_1 y'(b) = \beta
$$
 (2.12)

unde  $a_0$ și  $a_1$  nu sunt simultan nule, la fel și  $b_0$ și  $b_1$ . Presupunem că f este continuă pe  $[a,b] \times \mathbb{R} \times \mathbb{R}$  și satisface condițiile Lipschitz uniforme:

$$
\begin{aligned}\n\left| f(x, u_1^*, u_2) - f(x, u_1, u_2) \right| &\le L_1 \left| u_1^* - u_1 \right| \\
\left| f(x, u_1, u_2^*) - f(x, u_1, u_2) \right| &\le L_2 \left| u_2^* - u_2 \right| \\
&\forall x \in [a, b], \quad u_1, u_2 \in \mathbb{R} \quad (2.13)\n\end{aligned}
$$

O problema Cauchy pentru (2.11) are soluţie unică pe intervalul [*a*,*b*]. Considerăm în continuare problema Cauchy

$$
u''(x) = f(x, u, u'), \qquad x \in [a, b]
$$
 (2.14)

cu condiţiile iniţiale

.

$$
a_0 u(a) - a_1 u'(a) = \alpha
$$
  
\n
$$
c_0 u(a) - c_1 u'(a) = s
$$
\n(2.15)

Se observă că pentru a putea obţine cele două condiţii iniţiale din (2.15) este necesar ca sistemul sa fie nesingular, adică  $c_0a_1 - c_1a_0 \neq 0$ . Deoarece constantele  $c_0$ și  $c_1$  sunt arbitrare le fixăm astfel încât

$$
c_0 a_1 - c_1 a_0 = 1 \tag{2.16}
$$

Atunci condiţiile iniţiale (2.15) devin

.

$$
u(a) = a_1 s - c_1 \alpha
$$
  
\n
$$
u'(a) = a_0 s - c_0 \alpha
$$
 (2.17)

unde parametrul *s* trebuie determinat. Deci pentru fiecare parametru *s* se obţine o soluţie *ux*,*s* a problemei Cauchy (2.14) şi (2.17). Pentru a rezolva problema cu valori pe frontieră (2.11) şi (2.12) trebuie sa avem:

$$
\phi(s) = 0; \quad \phi(s) := b_0 u(b, s) + b_1 u'(b, s) - \beta \tag{2.18}
$$

**Teorema 11:** Problema cu valori pe frontieră (2.11) şi (2.12) are atâtea soluții distincte câte zerouri distincte are  $\phi(s)$ .

În general, pentru un sistem neliniar de *d* ecuaţii diferenţiale problema bilocală cu condiţii liniare pe frontieră are forma:

$$
\begin{cases}\n\frac{dy}{dx} = f(x, y), & x \in [a, b], \quad y \in \mathbf{R}^d \\
Ay(a) + By(b) = \gamma\n\end{cases}
$$
\n(2.19)

unde *A* şi *B* sunt matrici pătratice de ordinul *d* cu elemente constante, iar  $\gamma$  este un vector de dimensiune *d*. Presupunem că  $rang[A, B] = d$ . Problema cu valori iniţiale asociată problemei cu valori pe frontieră (2.19) este:

$$
\begin{cases}\n\frac{du}{dx} = f(x, u), & x \in [a, b], \quad u \in \mathbf{R}^d \\
u(a) = s\n\end{cases}
$$
\n(2.20)

unde  $s \in \mathbb{R}^d$  este un vector inițial de încercare. Se observă că pentru fiecare *s* se obţine o soluţie distinctă a problemei Cauchy (2.20). Atunci rezolvara problemei cu valori pe frontieră se reduce la rezolvarea sistemului de ecuații neliniare:

$$
\phi(s) = 0; \quad \phi(s) := As + Bu(b, s) - \gamma \tag{2.21}
$$

Ca în cazul particular considerat anterior numărul soluţiilor problemei bilocale  $(2.19)$  este același cu numărul zerourilor lui  $\phi(s)$ .

### *2.3. Metoda shooting*

.

Am văzut în secţiunea anterioară că o problemă cu valori pe frontieră se poate rezolva transformând-o într-o problemă Cauchy căreia i se mai adaugă un sistem de ecuaţii algebrice din care aflăm valorile iniţiale ce lipsesc.

În cazul în care ecuaţia sau sistemul care trebuie rezolvat nu are toate condiţiile iniţiale precizate iar o parte dintre aceste condiţii din condiţii sunt date pe frontieră, atunci această problemă se poate rezolva folosind *metoda shooting*. Metoda poartă această denumire, în traducere -

problema tirului, deoarece este similară cu problema unui ofiţer de artilerie care după ce a încadrat ţinta cu două lovituri (una lungă şi una scurtă) trebuie să dirijeze tirul în aşa fel încât în cele din urmă proiectilul să atingă ţinta. Bineînţeles că o înălţime intermediară primelor două va avea drept efect o lovitură mai apropiată de obiectiv. (vezi Gerald şi Wheatley, 1999). Practic, trebuie alese valorile iniţiale lipsă astfel încât sa fi satisfăcute condiţiile pe frontieră, iar pentru aceasta este nevoie de un mecanism de reajustare bazat pe distanţa faţă de *ţintă*. Există în general două moduri de aplicare a metodei shooting. Prin analogie cu problema aflării rădăcinii unei ecuaţii algebrice primul mod este similar

cu metoda înjumătăţirii intervalului, iar cel de-al doilea mod cu metoda lui Newton sau metoda tangentei.

# *Înjumătăţirea intervalului*

.

Presupunem că avem o ecuaţie diferenţială ordinară care are precizate condițiile inițiale într-un punct  $x_0$  și condiția pe frontieră în punctul  $x_L$ . Vom rezolva ecuaţia considerând-o ca o problemă iniţială în care valoarea inițială este aleasă arbitrar în punctul  $x_0$ . Corectitudinea acestei alegeri este verificată rezolvând numeric ecuaţia, rezolvare în care putem folosi orice metodă pentru probleme cu condiţii iniţiale, şi văzând cât de aproape este soluția de valoarea ei reală din  $x_L$ . De obicei, pentru o

alegere arbitrară, condiția pe frontieră în  $x_L$  nu este niciodată satisfăcută. De acest motiv se folosesc diferite procedee care să ne conducă la găsirea valorii iniţiale corecte.

Presupunem că avem o ecuaţie diferenţială ordinară de ordinul trei cu următoarele condiţii la limită:

$$
y(a) = \alpha, \ y'(a) = \beta, \ y'(b) = \gamma
$$
 (2.22)

Dorim să aflăm valoarea  $y''(a) = \delta$  care să satisfacă condiția  $y'(b) = \gamma$ . În acest sens vom alege două valori  $y''(a) = S_1$  și  $y''(a) = S_2$  astfel încât prin rezolvarea ecuației cu aceste condiții inițiale obținem două valori y'(b)= r<sub>1</sub>

 $\sin(y)$  *y*'(*b*) = *r*<sub>2</sub> cu proprietatea că*r*<sub>1</sub>  $\leq y \leq r_2$ . Vom rezolva apoi ecuația pentru  $y''(a) = S$ , unde

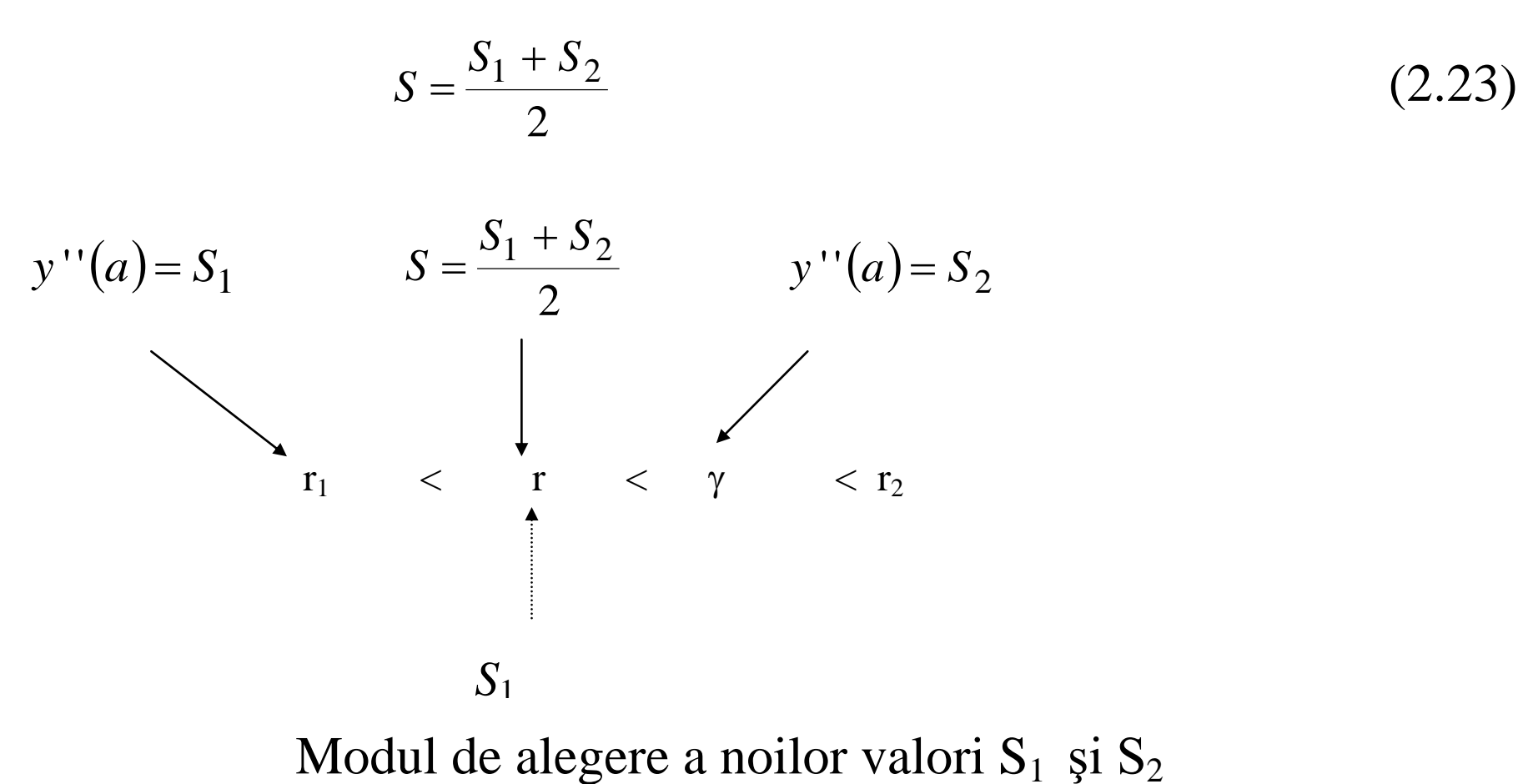

 $\sin$  pentru care obținem  $y''(a) = r$ . Dacă  $r < \gamma$  atunci  $S_1$  va primi valoarea  $S$ , iar dacă  $r \geq \gamma$  atunci S<sub>2</sub> va primi valoarea. Prin repetarea acestui procedeu intervalul din care alegem valoarea iniţială se înjumătăţeşte până când  $y'(b)$  este suficient de apropiat de  $\gamma$  pentru *S* din acest interval.

**Exemplu 3:** Considerăm ecuaţia lui Blasius (vezi Oroveanu, 1967), ecuaţie diferenţială care modelează scurgerea cu strat limită pe o placă plană:

$$
f''' + f f'' = 0
$$
  
f(0) = 0, f'(0) = 0, f'( $\eta_*$ ) = 1 (2.24)

unde f = f( $\eta$ ) iar prin  $\eta_{\infty}$  se înțelege o valoare mare de exemplu  $\eta_{\infty}$  = 7.

Ecuaţia (2.24) este echivalentă cu sistemul de ecuaţii de ordinul întâi:

$$
y_1' = y_2;
$$
  $y_2' = y_3;$   $y_3' = -y_1y_3$   
 $y_1(0) = 0;$   $y_2(0) = 0;$   $y_2(\eta_\infty) = 1$ 

Pentru rezolvarea ecuaţiei (2.24) considerăm două valori particulare pentru condiția inițială lipsă, f "(0), și anume  $S_1 = 0.1$  pentru care prin rezolvarea problemei iniţiale prin metoda Runge – Kutta standard obținem f '( $\infty$ ) = 0.356604 și S<sub>2</sub> = 0.7 pentru care vom obține f '( $\infty$ ) = 1.304993. Aşadar, am încadrat condiţia iniţială lipsă între două valori şi putem aplica în continuare algoritmul metodei shooting.

Dăm în continuare programul scris în Matlab care rezolvă această problemă. Variabilele care apar în program au următoarele semnificaţii:

a, b – capetele intervalului;

$$
S_1, S_2
$$
 – aproximațiile pentru f''(0);

yp – valoare lui f' în  $\infty$ ;

 $k$  – numărul de iterații;

.

A – matricea rezultatelor,  $A = [\eta, f, f', f'']$ ;

```
function dy=fBlasius(t,y)
     dy=[y(2),y(3),-y(3)*y(1)];
function [x, y] =Kutta(f, a, b, N, y0)h=(b-a)/(N-1) % pasul
y=zeros(N,length(y0)); %initializarea solutiei
y(1, :)=y0;t=a:h:b;
x=t;for i=2:NK1 = \text{few}al(f, t(i-1), y(i-1,:));K2 = \text{few}al(f, t(i-1)+0.5*h, y(i-1,:)+0.5*h*K1);K3 = \text{fewal}(f, t(i-1) + h, y(i-1, :) - h * K1 + 2 * h * K2);y(i, :)=y(i-1, :)+h/6*(K1+4*K2+K3);end
```
33

```
%programul principal
format long;
a=0; b=7; N=701;S1=0.1; S2=0.7;yp=2;k=0; %numarul de iteratii
while abs(yp-1)>0.001S = (S1 + S2)/2;y0=[0, 0, S];
[x, y]=Kutta('fBlasius',a,b,N,y0);
[m,n]=size(y);if y(m, 2) <1
S1=S;else 
S2=S;end;
   yp=y(m,2)k=k+1;end;
A=[x',y];
disp(' eta fsec fprim f ') 
disp(A);
plot(x,y(:,2));
```
În urma rulării programului, conform Tabelului 6, se observă apropierea de soluţia reală pe măsură ce numărul de iteraţii creste

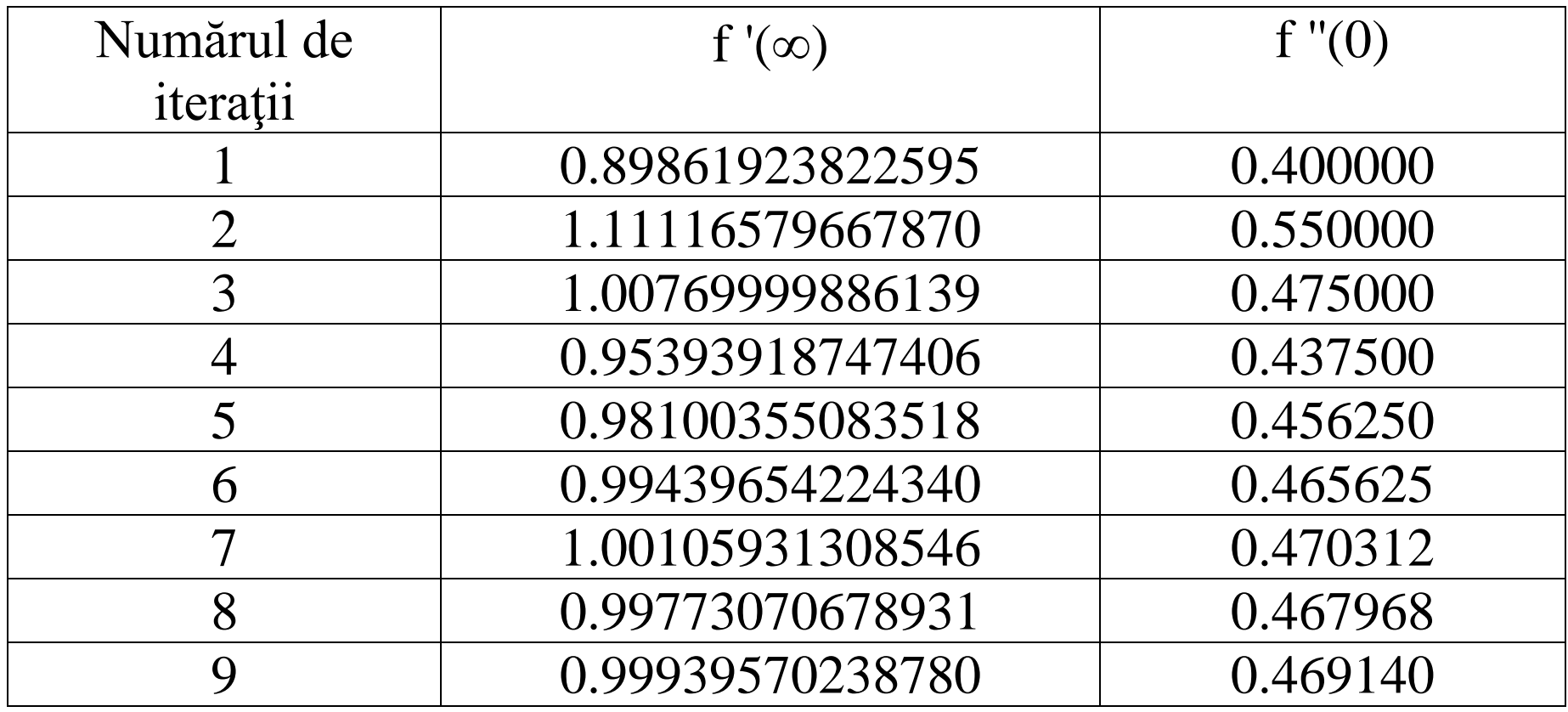

Tabelul 6. Valorile pentru f ' $(\infty)$  și f "(0) la diferite iterații

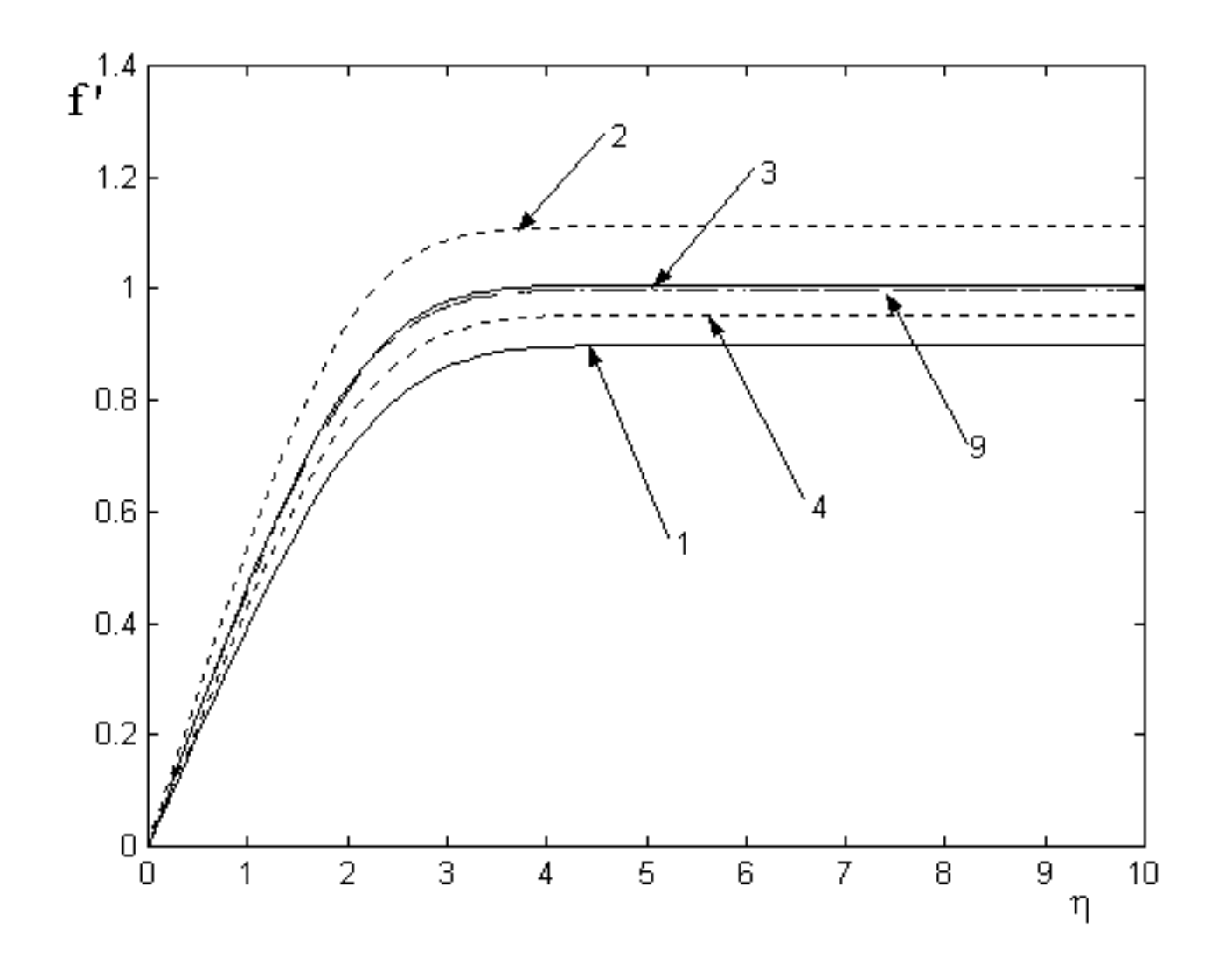

Figura 12. Aproximaţii succesive ale soluţiei.

#### *Metoda lui Newton*

Această metodă menţine ecuaţia diferenţială în formă neliniară şi condiţia la limită lipsă este căutată sistematic folosind metoda lui Newton. Vom arăta cum se obţine algoritmul metodei shooting pentru o ecuaţie diferenţială neliniară de ordinul trei.

Considerăm ecuația diferențială:

$$
\frac{d^3f}{dx^3} = g\left(x, f, \frac{df}{dx}, \frac{d^2f}{dx^2}\right)
$$
 (2.25)

cu condiţiile la limită

$$
f(0) = 0, \quad \frac{df}{dx}(0) = 0, \quad \frac{df}{dx}(L) = f'_{L}
$$
 (2.26)

unde accentul notează derivata în raport cu variabila independentă x, iar L este limita dreaptă a intervalului în care este definită problema noastră.

Transformăm ecuaţia (2.25) într-un sistem de ecuaţii diferenţiale ordinare de ordinul I:

$$
\begin{cases}\n\frac{df}{dx} = a \\
\frac{da}{dx} = b \\
\frac{db}{dx} = g(x, f, a, b)\n\end{cases}
$$
\n(2.27)

iar condiţiile pe frontieră se vor scrie în noua formă astfel:

$$
f(0) = 0, \quad \frac{df}{dx}(0) = a(0) = 0, \quad \frac{d^2 f}{dx^2}(0) = b(0) = s \tag{2.28}
$$

unde am notat cu s condiţia iniţială necunoscută.Problema care apare acum este găsirea lui *s* astfel încât soluţia sistemului (2.27) cu condiţiile iniţiale (2.28) să satisfacă condiţiile la limită (2.26), adică să fie respectată condiţia dată în punctul L.

În acest sens, soluţia problemei iniţiale (2.27) şi (2.28) trebuie să aibă în punctul L o valoare apropiată de f<sub>L</sub>, ceea ce, matematic, se scrie introducând funcția φ, care respectă condiția:

$$
a(L, s) - f'_L = \phi(s) = 0 \tag{2.29}
$$

Considerând că am aflat o valoare s<sup>n</sup> pentru s la iterația n, pentru a afla criteriul de obținere al valorii lui s la iterația n + 1, s<sup>n+1</sup>, dezvoltăm în serie Taylor funcția  $\phi$ :

$$
0 = \phi(s^{n+1}) = \phi(s^n) + \left(s^{n+1} - s^n\right) \frac{d\phi}{ds}(s^n) + \dots
$$
 (2.30)

de unde obţinem

$$
s^{n+1} = s^n - \frac{\phi(s^n)}{\frac{d\phi}{ds}(s^n)}
$$
 (2.31)

ceea ce este echivalent cu

$$
s^{n+1} = s^n - \frac{a(L, s^n) - f'_L}{\frac{\partial a}{\partial s}(L, s^n)}
$$
 (2.32)

Necunoscuta care apare în relaţia (2.32) este în acest moment derivata lui a în raport cu s. Pentru a afla această valoare derivăm relaţiile (2.27) şi (2.28) în raport cu s şi obţinem:

$$
\begin{cases}\n\frac{d}{dx} \left(\frac{\partial f}{\partial s}\right) = \frac{\partial a}{\partial s} \\
\frac{d}{dx} \left(\frac{\partial a}{\partial s}\right) = \frac{\partial b}{\partial s} \\
\frac{d}{dx} \left(\frac{\partial b}{\partial s}\right) = \frac{\partial g}{\partial f} \frac{\partial f}{\partial s} + \frac{\partial g}{\partial a} \frac{\partial a}{\partial s} + \frac{\partial g}{\partial b} \frac{\partial b}{\partial s} \\
\frac{\partial f}{\partial s} (0) = 0, \quad \frac{\partial a}{\partial s} (0) = 0, \quad \frac{\partial b}{\partial s} (0) = 1\n\end{cases}
$$
\n(2.34)

Introducem notaţiile:

$$
F = \frac{\partial f}{\partial s}, \quad A = \frac{\partial a}{\partial s}, \quad B = \frac{\partial b}{\partial s}
$$
 (2.35)

şi înlocuindu-le în ecuaţiile (2.33) şi (2.34) avem:

$$
\begin{cases}\n\frac{dF}{dx} = A \\
\frac{dA}{dx} = B \\
\frac{dB}{dx} = \frac{\partial g}{\partial f} F + \frac{\partial g}{\partial a} A + \frac{\partial g}{\partial b} B\n\end{cases}
$$
\n(2.36)

 $F(0) = 0$ ,  $A(0) = 0$ ,  $B(0) = 1$  (2.37)

În acest moment putem da algoritmul metodei shooting pentru rezolvarea ecuaţiilor (2.25) şi (2.26):

Pasul 1:  $s = s<sup>1</sup>$ Pasul 2: rezolvăm ecuațiile (2.25) și (2.26) cu condiția  $b(0) = s<sup>1</sup>$ Pasul 3: rezolvăm ecuațiile (2.36) și (2.37) și reținem valoarea  $A(L,s^1) = A(L)$ 

Pasul 4: aflăm 
$$
s^2 = s^1 - \frac{a(L, s^1) - f'_{L}}{A(L, s^1)}
$$

Pasul 5: repetăm pașii 1. – 4. cu s<sup>1</sup> = s<sup>2</sup> până se obține acuratețea dorită

Trebuie menţionat faptul că pentru o alegere iniţială a valorii s cât mai apropiată de valoarea reală, numărul paşilor se reduce semnificativ. De asemenea, nu pentru orice valoare iniţială se obţine o soluţie, această valoare trebuind să se afle în vecinătatea valorii reale. Aflarea unei valori satisfăcătoare pentru începerea metodei se poate face prin experimentări numerice, prin verificarea mai multor valori de start.

Exemplu 4: Considerăm din nou ecuaţia lui Blasius scrisă sub forma

$$
y_1' = y_2
$$
  
\n
$$
y_2' = y_3
$$
  
\n
$$
y_3' = -y_1 y_3
$$
  
\n
$$
y_1(0) = 0; y_2(0) = 0; y_2(\eta_{\infty}) = 1
$$

Conform algoritmului de mai sus avem de rezolvat sistemul:

$$
y_1' = y_2
$$
  
\n $y_2' = y_3$   
\n $y_3' = -y_1y_3$   
\n $y_1(0) = 0$ ;  $y_2(0) = 0$ ;  $y_3(0) = s$   
\n $y_3(0) = 0$ ;  $y_2(0) = 0$ ;  $y_3(0) = s$   
\n $y_4(0) = 0$ ;  $y_5(0) = 0$ ;  $y_6(0) = 1$ 

iar pentru aflarea lui *s* folosim iteraţia

$$
s^{2} = s^{1} - \frac{y_{2}(L, s^{1}) - 1}{y_{5}(L, s^{1})}
$$

Dăm în continuare programul matlab, unde am folosit funcţia Kutta.m descrisă la exemplul anterior:

```
function dy=fBlasNewt(t,y)
dy=[y(2),y(3),-y(3)*y(1), y(5), y(6), -y(3)*y(4)-y(1)*y(6)];
format long;
a=0; b=5; N=251;S=0.5;
yp=2;k=0; %numarul de iteratii
while abs(yp-1)>0.0001y0=[0, 0, S, 0, 0, 1];
   [x, y] =Kutta('fBlasNewt', a, b, N, y0);
   S=S-(y(N,2)-1)/y(N,5);
   yp=y(N,2);k=k+1;end;
disp([x', y]);
plot(x, y(:,2));
```

| Numărul de iterații | $f'(\infty)$ | $S = f''(0)$ |
|---------------------|--------------|--------------|
|                     | 1.655190     | 0.406241     |
|                     | 0.907751     | 0.468075     |
|                     | 0.997769     | 0.469644     |
|                     | 0.999998     | 0.469645     |

Tabelul 7. Valorile pentru f ' $(\infty)$  și f "(0) la diferite iterații

Putem face observaţia că metoda lui Newton necesită mai puţine iteraţii dar trebuie să rezolve un sistem de ecuaţii diferenţiale dublu faţă de sistemul iniţial. Dacă problema are mai multe soluţii, atunci se aplică algoritmul de mai multe ori pentru diverse valori de pornire ale lui *s*.

# *2. 5. Rezolvitori Matlab*

*Probleme Cauchy. Rezolvitorii ODE*

$$
\begin{cases} y'(t) = f(t, y), & a \le t \le b \\ y(a) = y_a \end{cases}
$$

Clasa de funcţii ODE rezolvă probleme cu valori iniţiale. Au sintaxa

```
[t, Y] = solver (odefun, tspan, y0, options, p1, p2, ...)
```
unde solver poate fi ode45, ode23, ode113, ode15s, ode23s, ode23t sau ode23tb.

Parametrii de ieşire sunt: t – vectorul coloană al absciselor; y – tabloul soluţiilor

Parametrii de intrare

odefun – specifică funcţia din membrul drept al ecuaţiei

tspan –intervalul de integrare.

y0– specifică valoarea iniţială

options – opţiunile permit setarea unor parametrii ai rezolvitorului şi se creează cu odeset. După options pot să apară parametrii variabili, p1, p2, ... care sunt transmişi funcţiei odefun la fiecare apel.

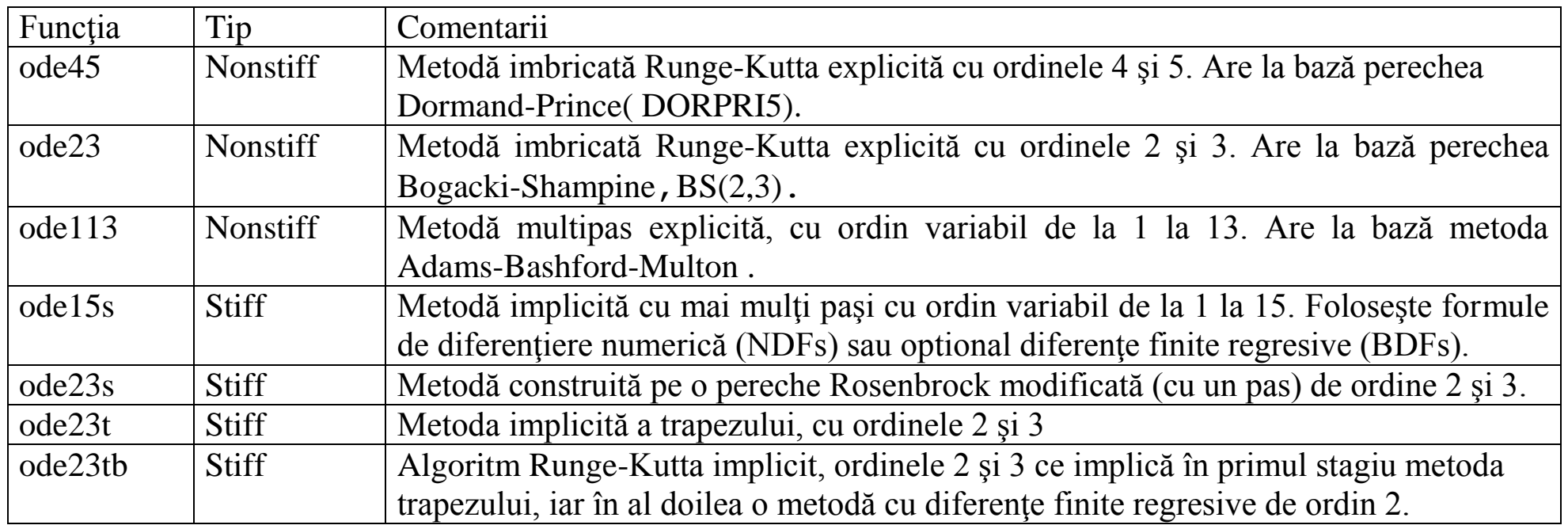

Exemplu 2: Rezolvaţi ecuaţia pendulului folosind metoda ode45:

$$
\frac{d^2\theta}{dt^2} + \frac{g}{L}\sin\theta = 0, \ \theta(0) = 0, \ \frac{d\theta}{dt}(0) = 0.1
$$

Notăm  $y_1 = \theta$  și rescriem sistemul în forma:

$$
\frac{dy_1}{dt} = y_2; \ \frac{dy_2}{dt} = -\frac{g}{L}\sin y_1, \ \text{cu condition} \quad y_1(0) = 0; \ \frac{dy_1}{dt}(0) = 0.1
$$
\n
$$
\text{remul Mathable set}\ \text{sumariant}
$$

Programul Matlab este următorul:

```
%ecuatia pendulului
a=0;b=pi/2;%capetele intervalului de integrare
g=9.8;%accelaeratia gravitationala
L=0.1;%lungimea pendulului
y0=[0,0.1];%conditiile initiale
options=odeset('RelTol',1e-8);%modificarea optiunilor
[t,y]=ode45('fPendul',[a,b],y0,options,g,L)%apelarea rezolvitorului
plot(t, y(:,1));
function dy=fPendul(t,y,flag,q,L)dy=[y(2);-q/L*sin(y(1))];
```
Pentru integrare au fost necesare 169 de noduri, pasul minim a avut valoarea 0.008387, iar pasul maxim 0.013269.

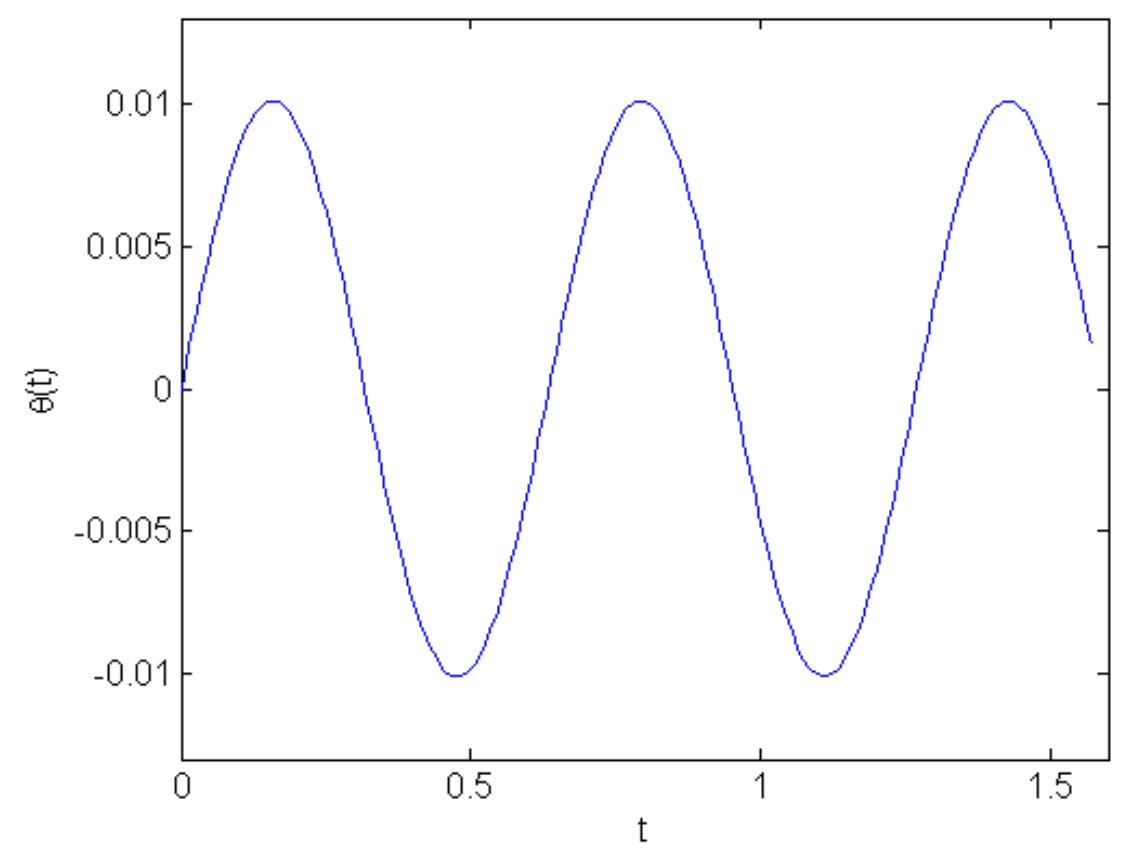

Soluţia numerică a ecuaţiei pendulului.